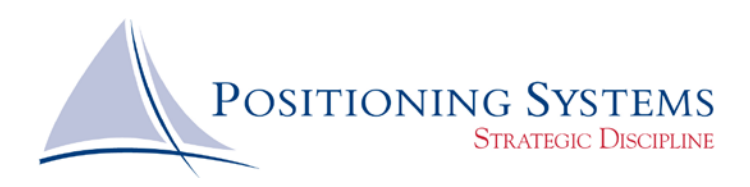

## **Action Plan Design and Implementation**

## **Result You Want for This Process**

To develop a structure of how systems should look to provide a template that can be reused repeatedly in the business to harmonize all of the business's systems. In other words, we are creating a system to insure that documenting systems is systemized.

## **Why Do You Need System Design?**

Whether you are aware of it or not, systems exist in your business. Every day you or your employees go about their task in routine ways, successfully accomplishing their tasks. You may admire how a particular employee does such a wonderful job and you may cringe at the prospect of someday loosing that key person along with their well-developed skills. What you may not realize is that this successful employee has been using an Action Plan made up of a collection of individual systems that they use every single day. If you were to document every step of every procedure that this terrific employee uses you could have other "not so terrific" employees use the same techniques and they could be terrific too. In addition, new employees will learn and implement procedures much quicker if they have a detailed description of the steps involved in each task. A compilation of your action plans can even be used as a recruiting tool to demonstrate how easy and stress free transitioning to working for your company will be. All it takes is the determined and disciplined documentation and implementation of Action Plans made up of individual systems.

## **What Are Action Plans?**

Like the score that the conductor of a major symphony uses to coordinate the activities of the many instruments to produce beautiful music, action plans coordinate the many little activities or systems that go into have a procedure or process completed in your business. Just as the symphony conductor has as his end goal hundreds of very satisfied patrons, an action plan begins with the end, that is, the results. These can be a properly completed forms, a consistent messages presented to all of your customers, or a reliable and consistent billing to ensure proper cash flow. To do this requires a thorough examination of the *Who, What, Where, When* and *How* of the process. Communication with everyone affected by the action plan is key since we are very often documenting what is already being done.

Done properly, an action plan will accurately give a picture and guide of what the result will be, what items are physically required to complete the work, what work needs to be done, in what order the work needs to be accomplished, who is responsible for doing it, when it is due, and to what standards it will be held. It is very important to remember that, much like pieces of a puzzle, the action plan being documented must fit with other action plans or confusion and inconsistency will result. One may argue that a very important "How*"* is "how will this action plan relate or interact with other action plans?"

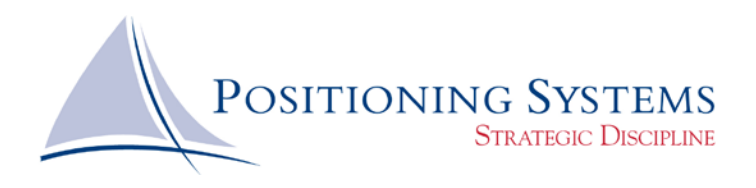

## **To Begin, Draw A Picture**

The first step in creating an action plan is to plot out each action that takes place in the completion of a result. A legal pad and a pencil are the initial tools to use here. The key is to list each task that takes place and in what sequence. It might be helpful to have the person in the position you are documenting complete this task for you as they go about their work, but be careful that all steps are included no matter how trivial they may seem.

Once the sketch of the tasks are completed, use the drawing feature of a common word processing software program (for a more powerful option, use SmartDraw, available at: www.smartdraw.com) create boxes for each task, process or document. An example of diagramming using the components of the next section, *What Makes Up An Action Plan?* would look like this:

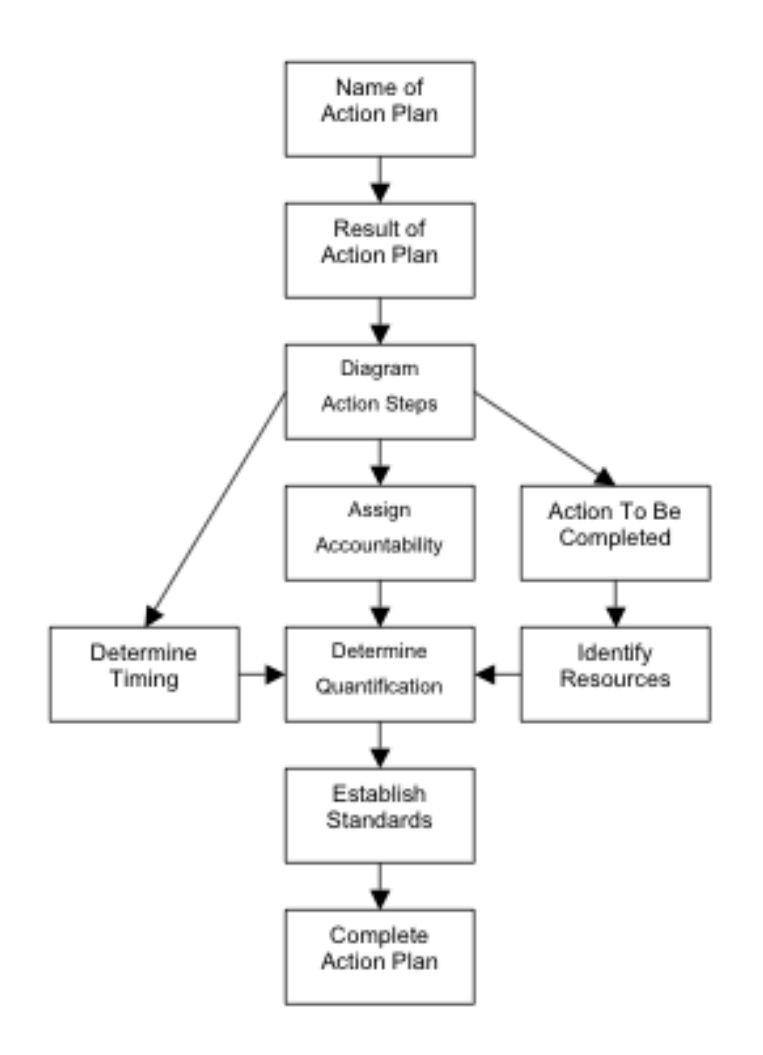

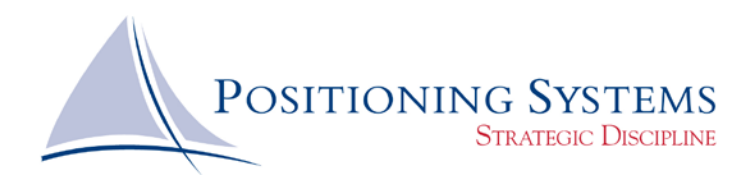

A useful element of a diagramed action plan is once the plan is implemented and learned by the positions responsible for the results, the diagram can be used as a quick reference to in the event that a reminder is needed. Some businesses have used permanent binder systems to maintain these flow charts and diagrams at the workspace to serve this purpose. An example of this permanent binder system can be found at: www seamarkonline.com Choose Document Organizers.

## **What Makes Up An Action Plan?**

**Title:** Everything needs a title. Action Plans do too. Make yours clear and descriptive in as few words as possible.

**Result:** If this were a mystery novel, you would be upset because we would be giving away the end at the beginning. This is not a mystery novel, so be very clear and concise about what result you want this action plan to accomplish.

**Logic:** Type in a few sentences (or paragraphs, if needed) explaining the logic behind doing this system according to this action plan. Why is this action important?

**Materials Needed:** Identify all of the physical items which are required to complete the Action Plan. Examples include:

- a. Equipment
- b. Facilities
- c. Supplies
- d. Information, scripts,
- e. etc.

**Accountability:** Who will have overall accountability for seeing that the job is completed. (Department Manager, VP of Marketing, etc.)

**Reporting Positions:** These are the actually positions (not persons) which will actively be involved in the completion of the work. Typically, these position report directly to the position in the Accountability list.

**Staff Positions:** Staff Positions are other positions involved in the completion of the Action Plan but are not direct subordinates of the position in the Accountability list.

**Action To Be Completed:** These are the steps or benchmarks of the action plan. This is where the stepby-step procedures are documented. When writing action items be sure to:

- Start with an Action Verb.
- Keep it simple and short.
- Write action items in step-by-step order.
- Be as complete as possible. Do not leave out action items that seem self-evident.

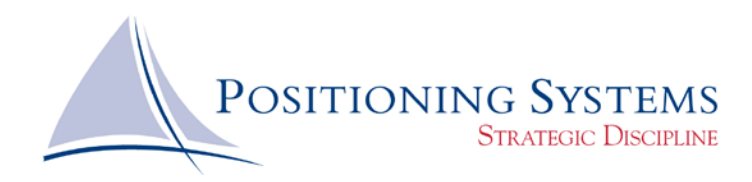

- Avoid tangents or excessive descriptions.
- Use sub-actions, if necessary: a.

b. c. (etc.) Limit sub-actions to 5 or 6.

**Done By:** For each individual action list which *position* is responsible for accomplishing the task.

**Due By:** Whenever a task is assigned, it must have a *specific* deadline. The position completing the task must know when they are accountable for getting the task done. This might be in terms of click time (10 AM), project time (day 4), generic phrases (upon receipt, weekly), or a combination of these.

**Quantification:** If this is an action you intend to track and quantify, write how the quantification will take place. Explore if this action plan is already being tracked by a report already in place. Example: number of inquiries vs. number of purchases.

**Standards:** Standards are most easily stated in terms of quality, quantity, and behavior. Keep in mind what your customer is expecting along with the actual behavior when creating standards. Write standards in the "declarative" form, using phrases such as "must be done," "will or shall always be done," "is required," "must be achieved." Create standards that are realistic and enforceable.

## **Worksheets and Examples**

The first document that is included with this chapter is an action plan template that describes, within the plan itself, the steps to making a successful action plan. You can use this example to create your own, initial, plans in a "follow along" manner. Also included is a blank form to use once you have mastered the technique.

Included along with the worksheets are "real life" examples of action plans in use in business today. They are included to inspire you and also illustrate that once you have developed the skill to create your own action plans you can tailor them to your own purpose and design.

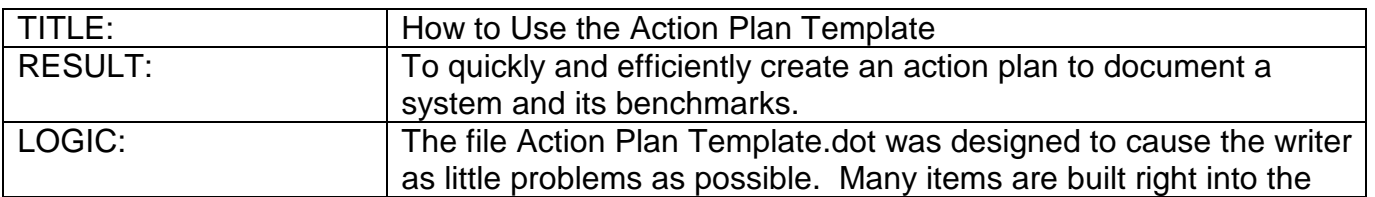

## **How to Use the Action Plan Template**

Document 1 Ver. 3-28-07

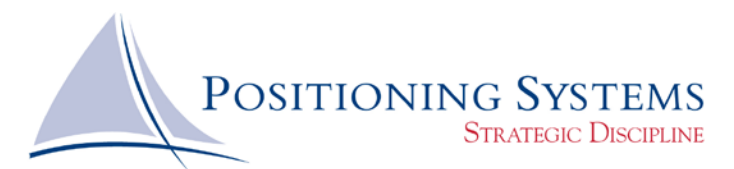

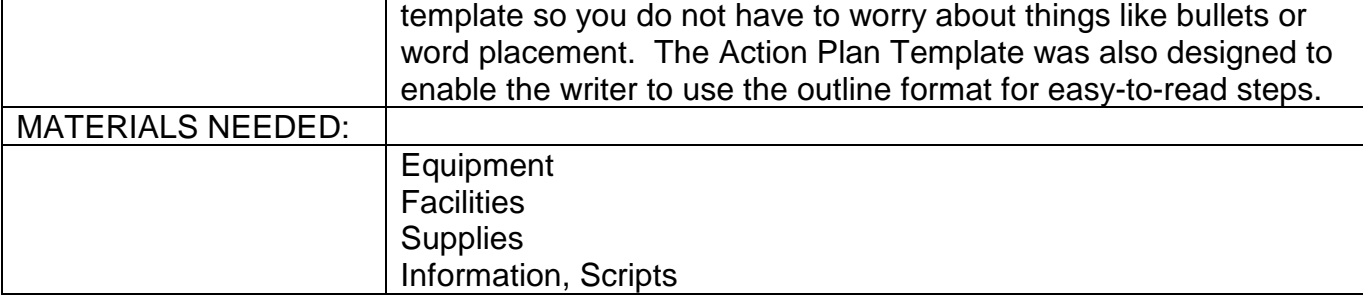

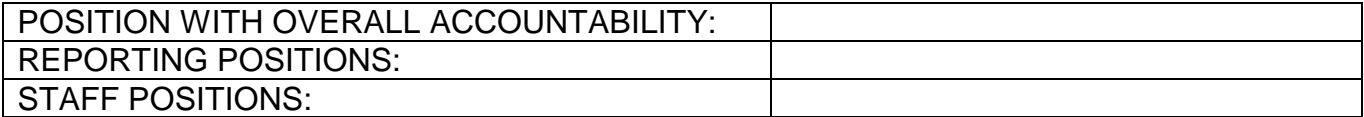

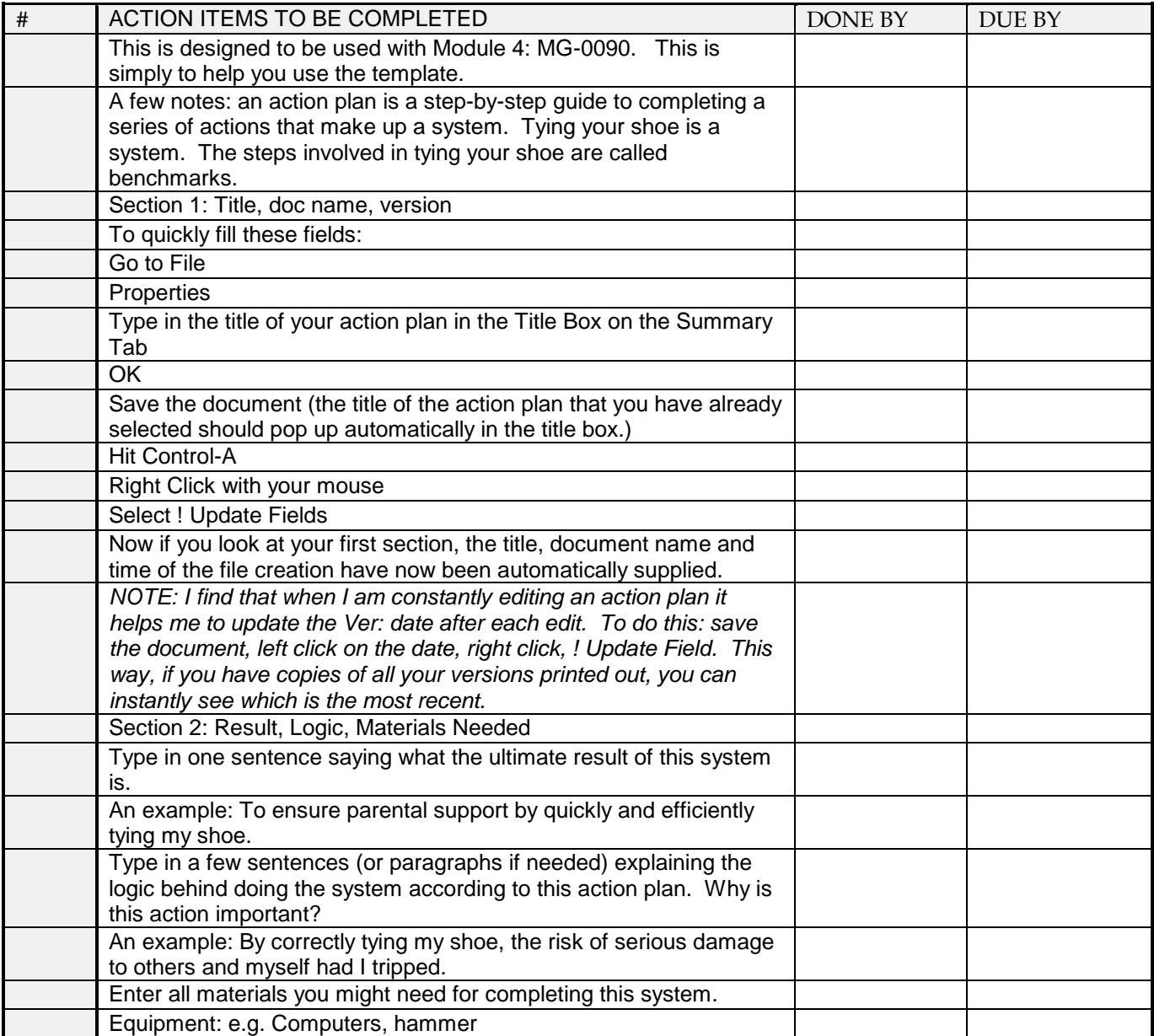

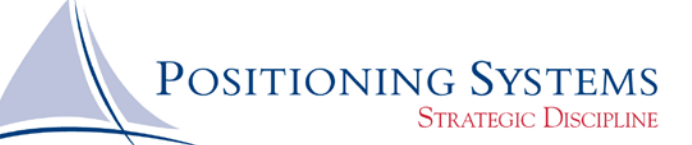

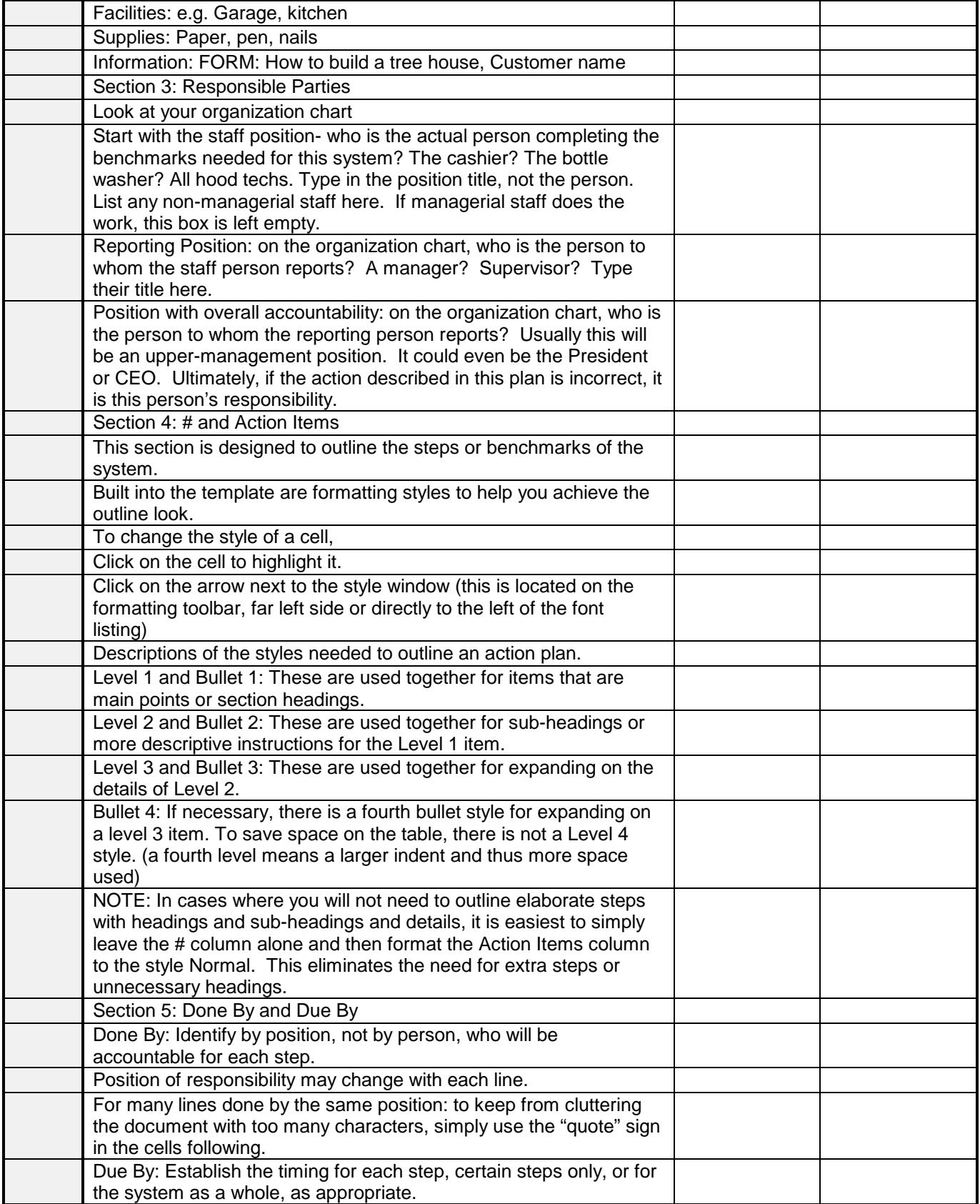

# POSITIONING SYSTEMS

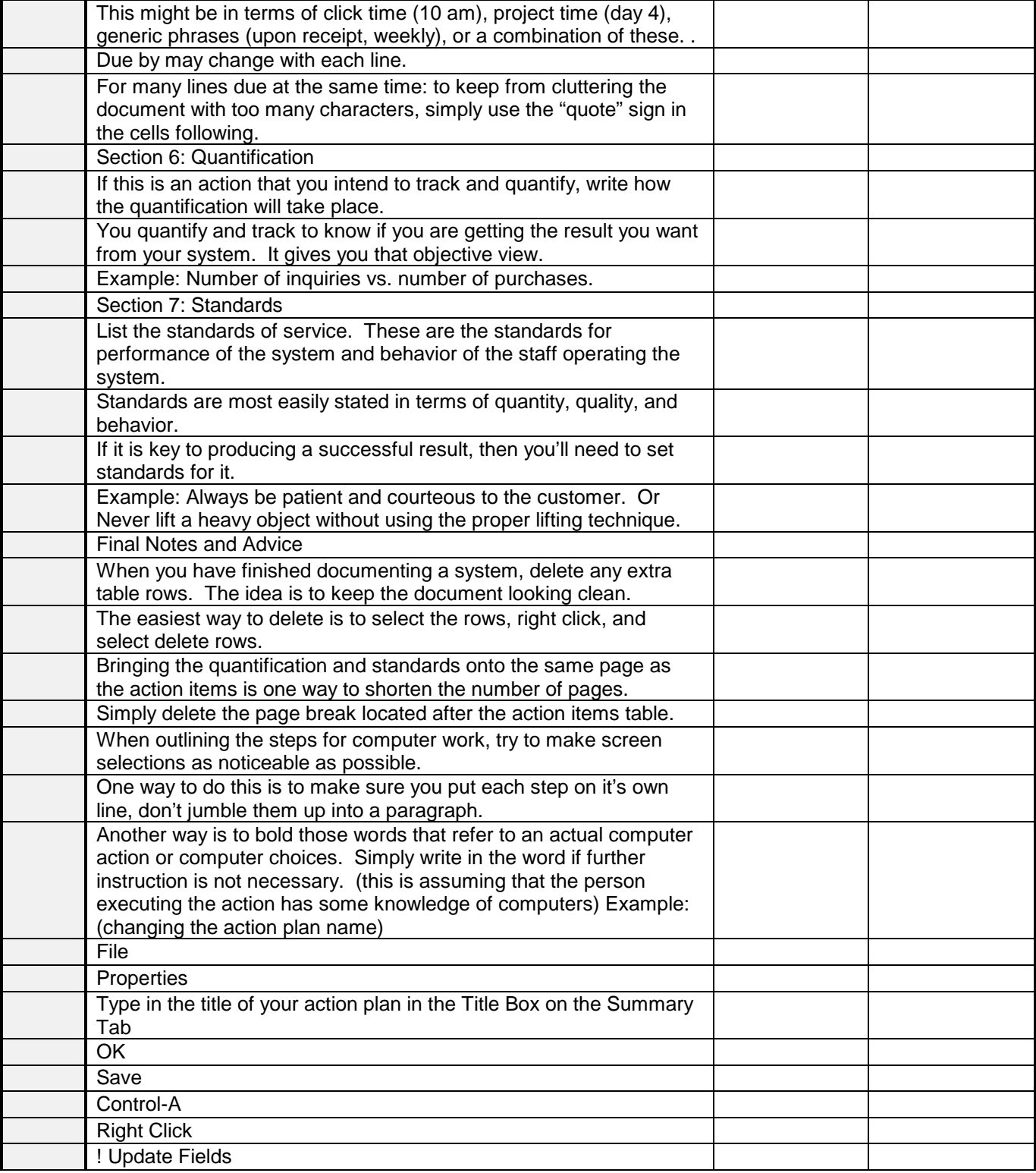

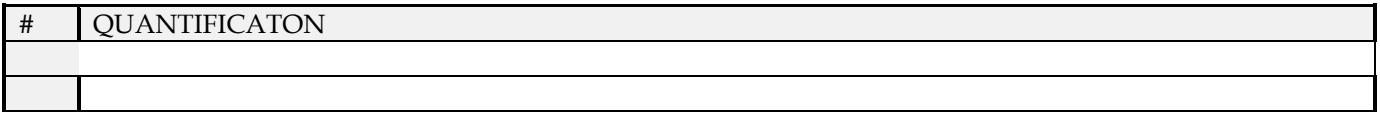

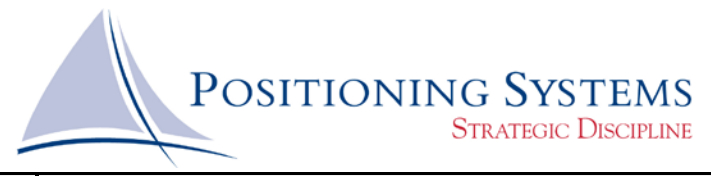

## # STANDARDS

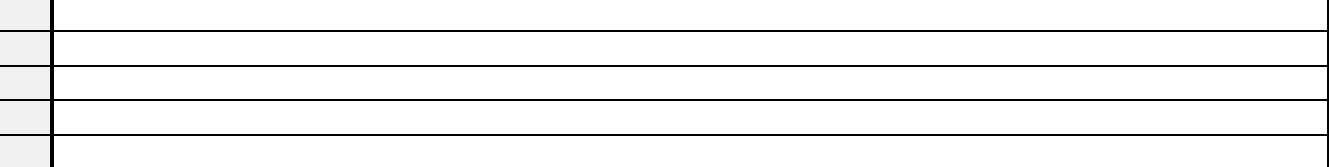

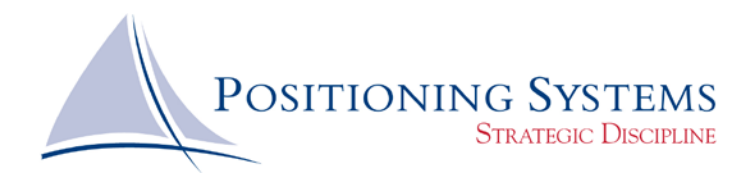

## **ACTION PLAN TEMPLATE**

Document4 Ver. 8/8/2017 2:35:00 PM

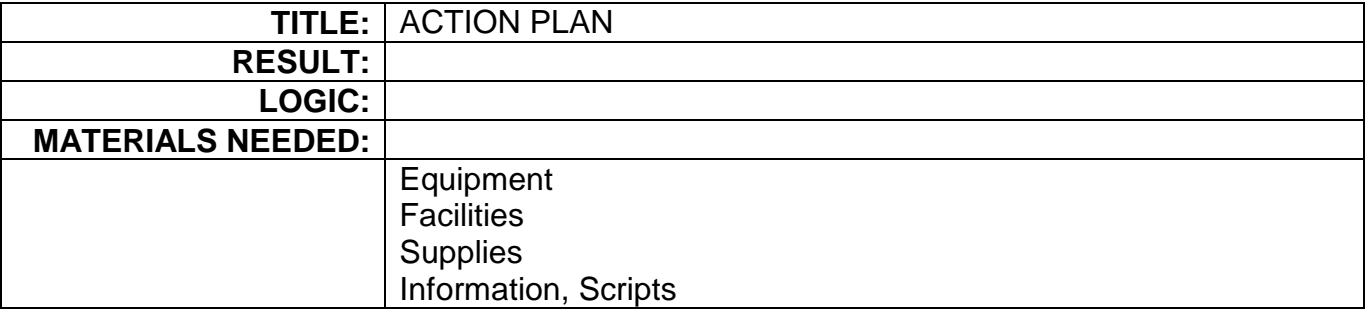

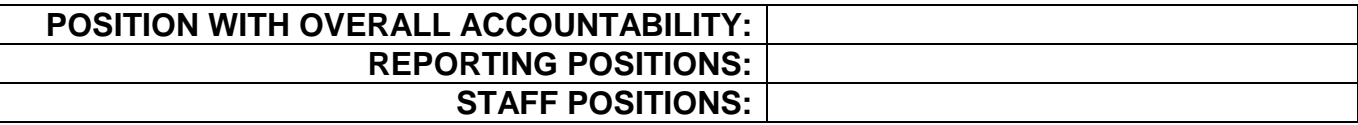

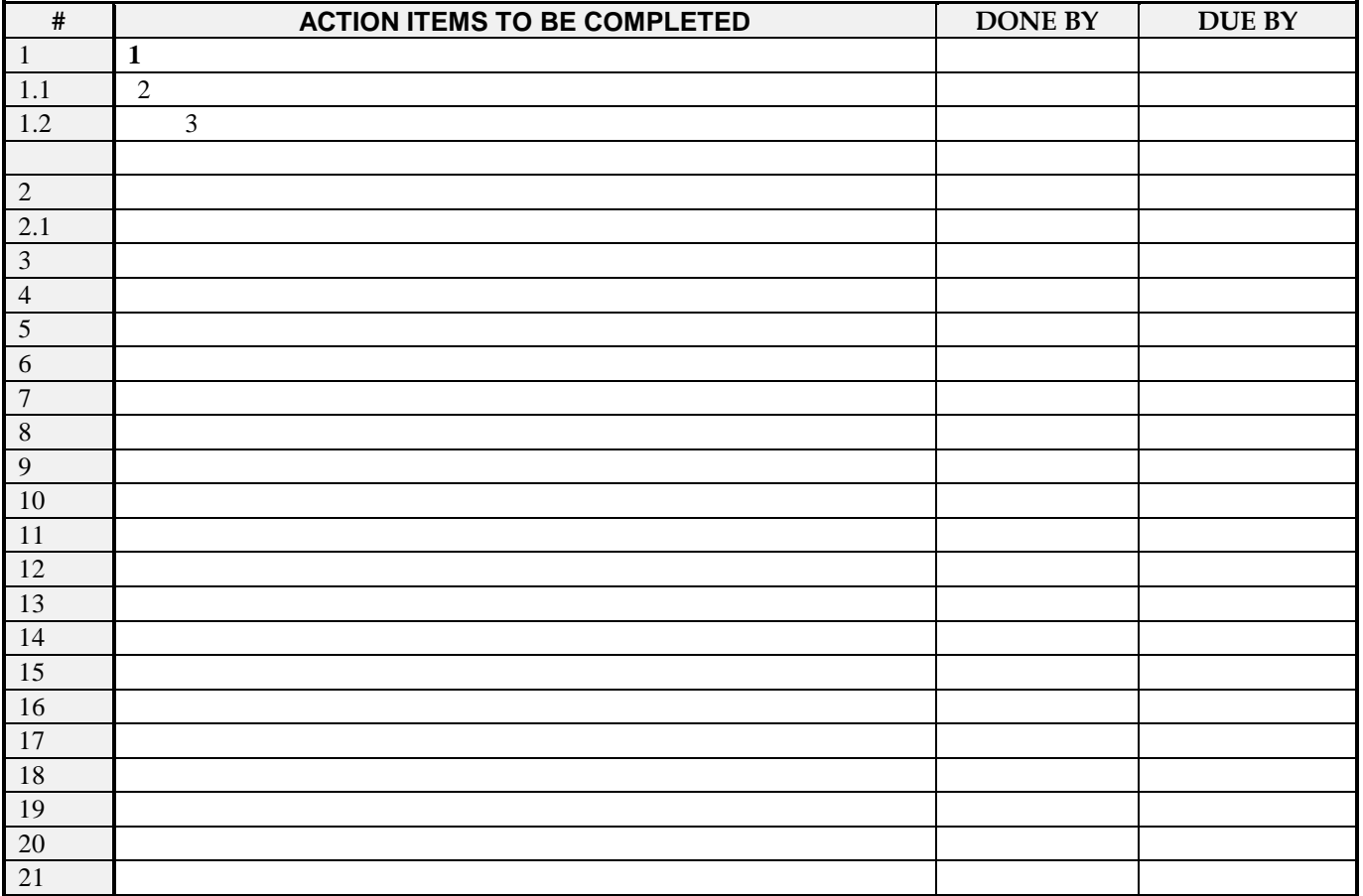

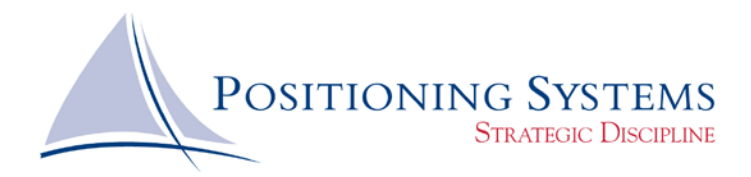

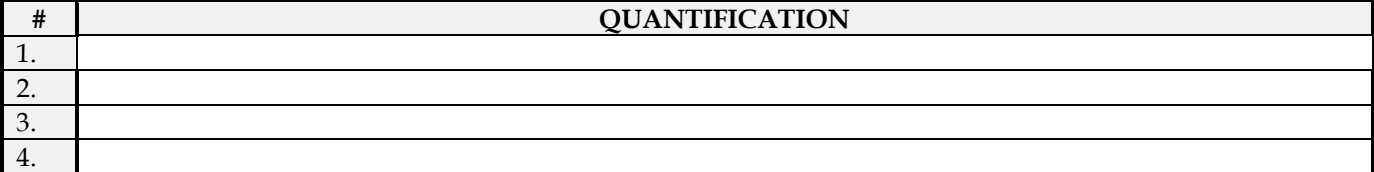

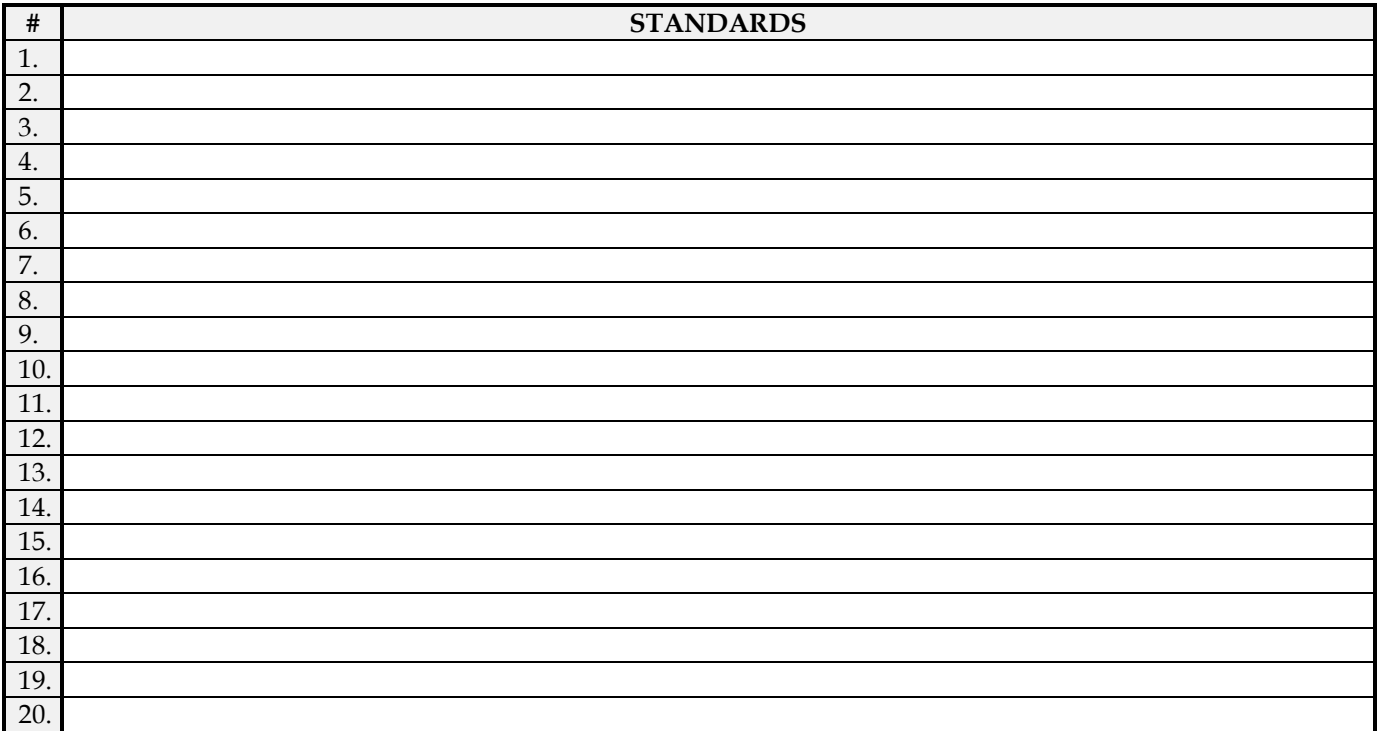

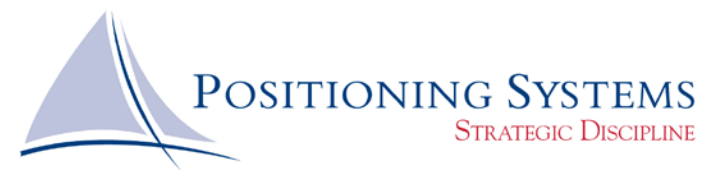

## *Examples*

## **Repair Ticket Order ACTION PLAN**

MG-0090 ACTION PLAN (Current) Ver. 8/8/2017 2:35:00 PM

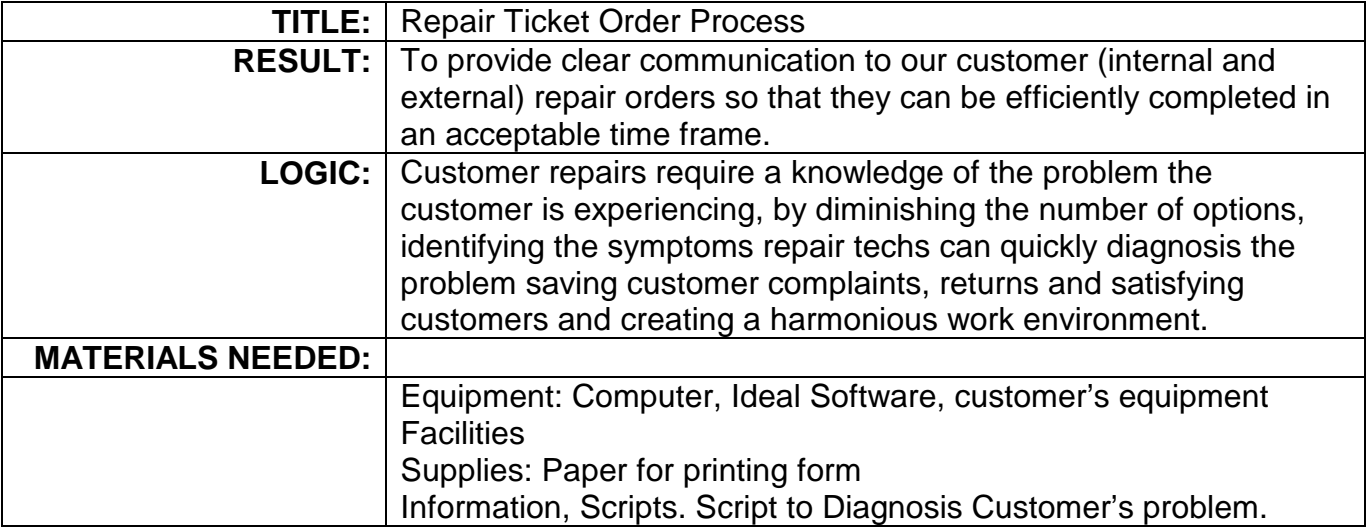

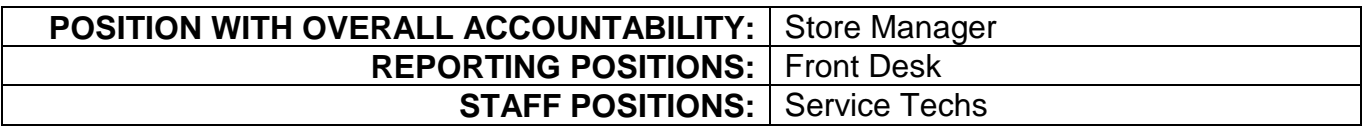

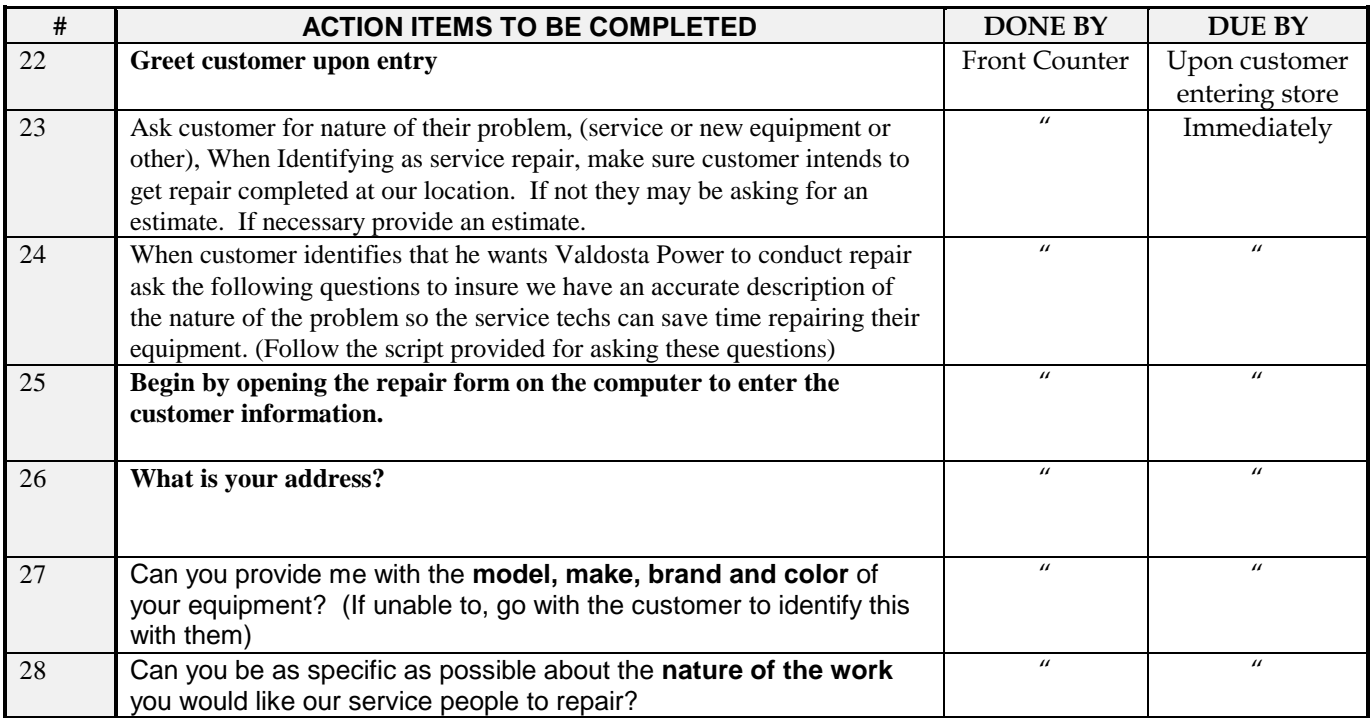

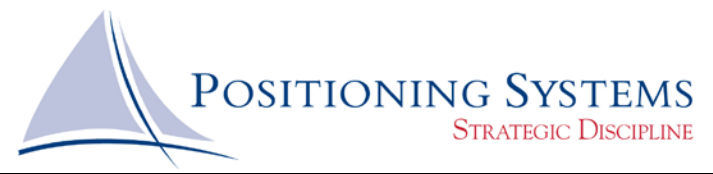

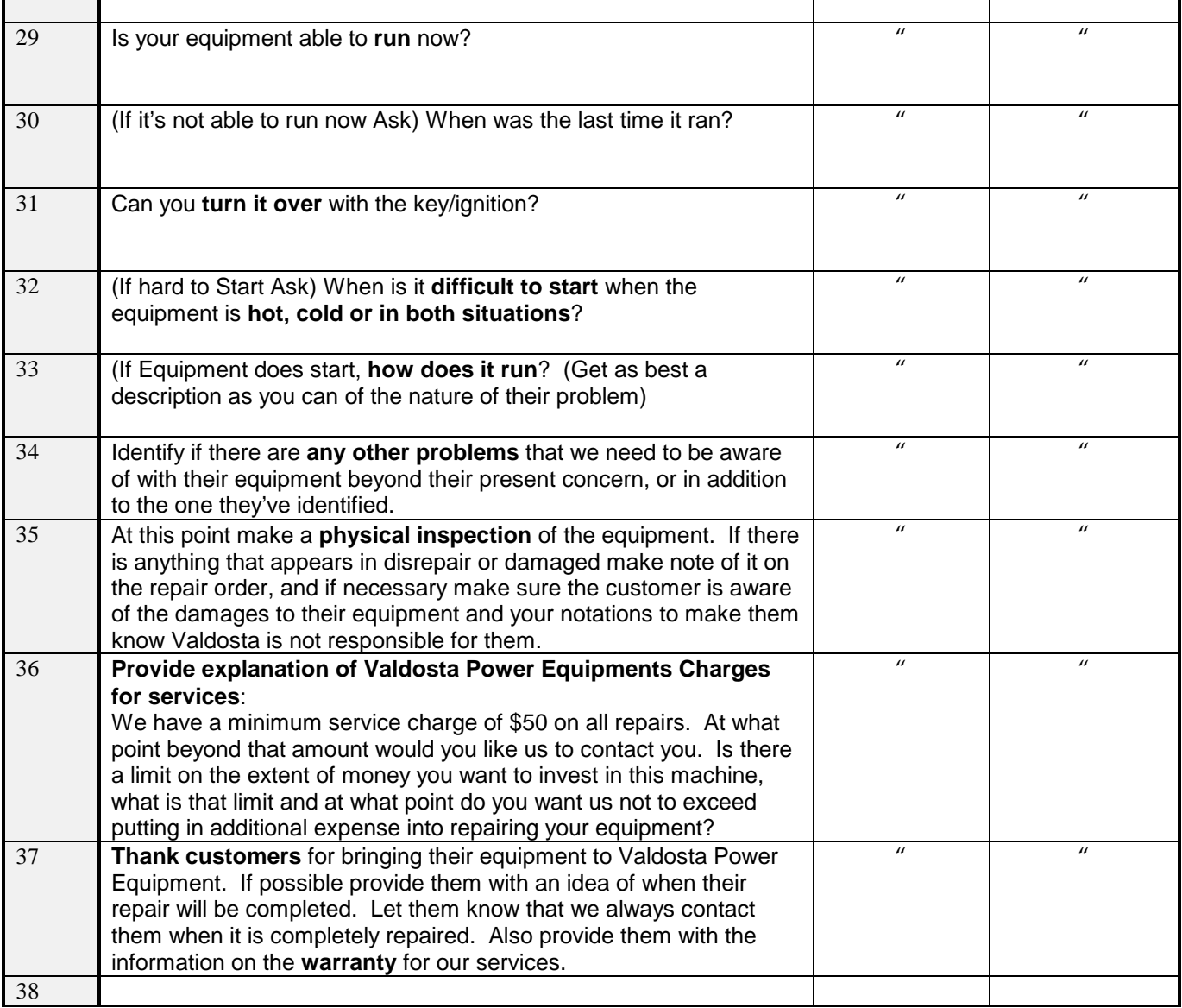

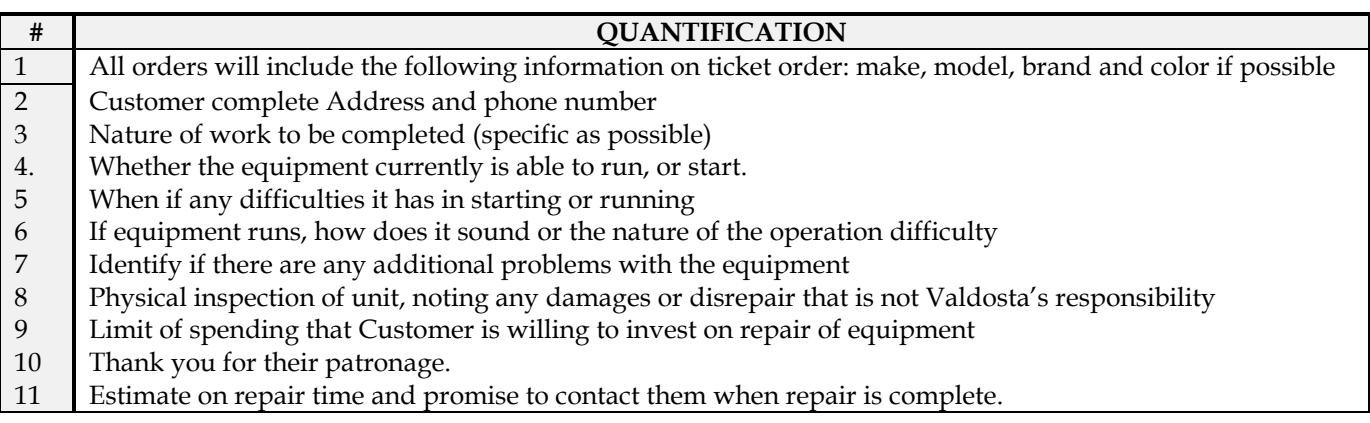

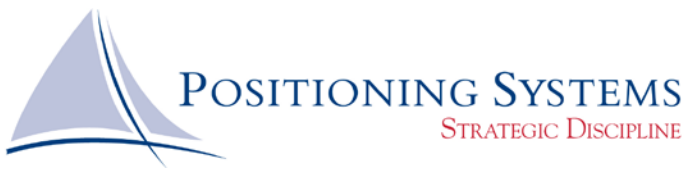

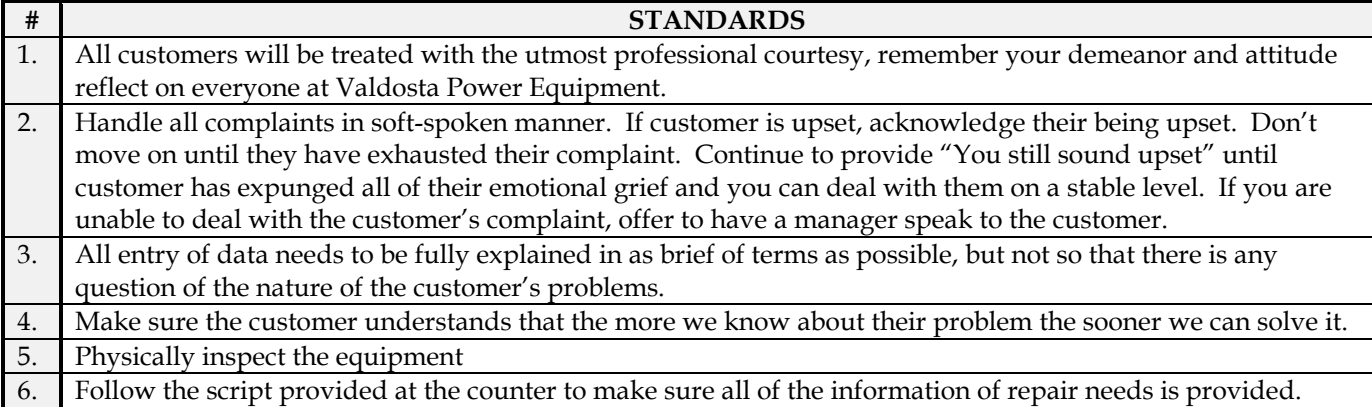

**Inventory Receiving System**

Inventory Receiving System Ver. 8/8/2017 2:35:00 PM

## TITLE: **Inventory Receiving System**

- RESULT: All orders are received into the store and the company database in a timely and accurate manner.
	- LOGIC: Proper receiving of product orders allows for consistent product availability, accurate pricing, and total customer satisfaction.
- MATERIALS NEEDED: *Equipment:* Computer, Keystroke software, workspace, stapler, and calculator. *Facilities:* Store or office *Supplies:* Paper and pen *Information and Scripts:* Purchase order, packing slip, Oreck order confirmation, invoice, updated and current retail price list.

# POSITION WITH OVERALL ACCOUNTABILITY: **VICE PRESIDENT OF RETAIL**

## **OPERATIONS**

REPORTING POSITIONS: Store Manager STAFF POSITIONS: Sales Associate, Service Associate, Book keeper

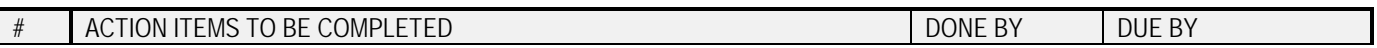

# POSITIONING SYSTEMS

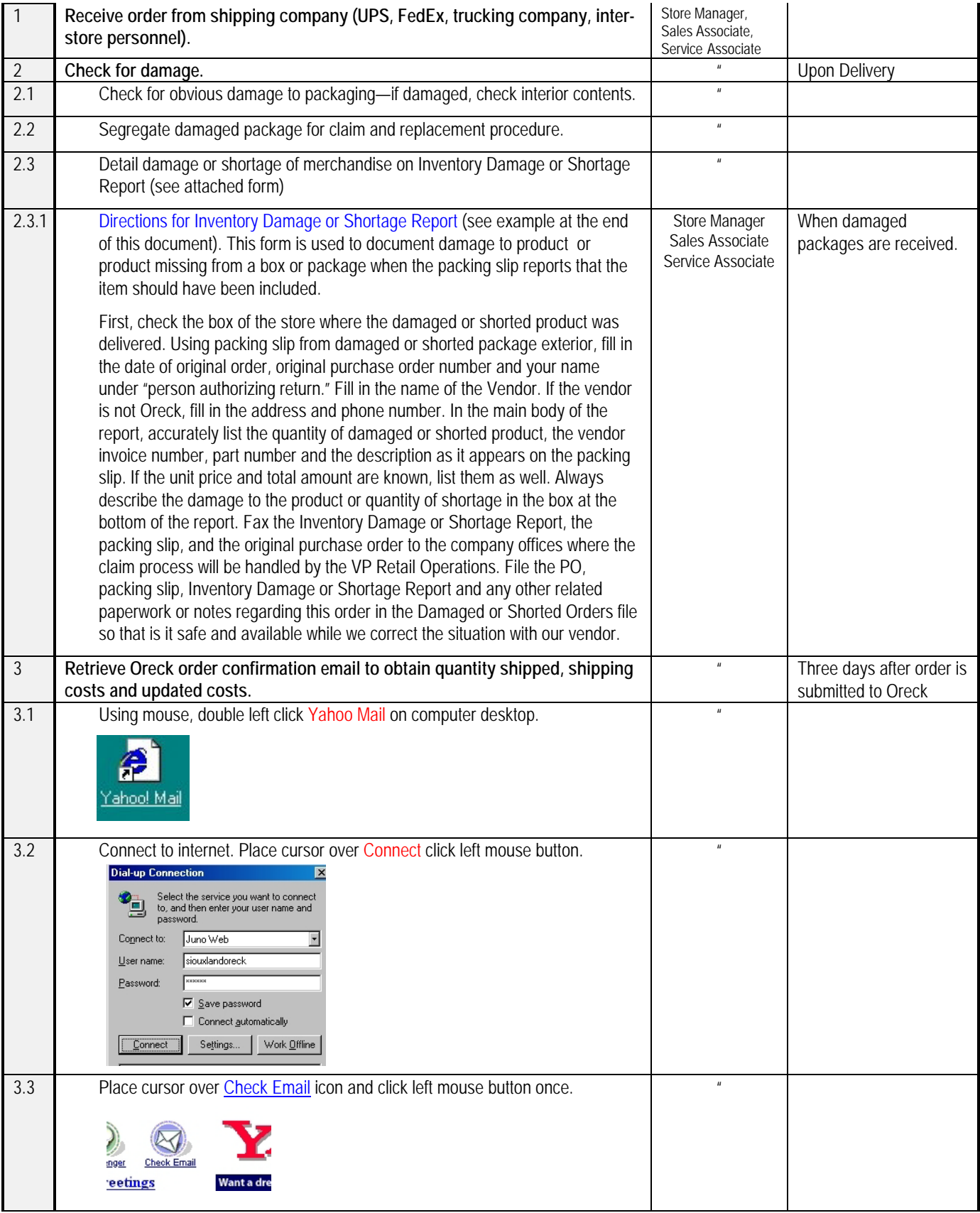

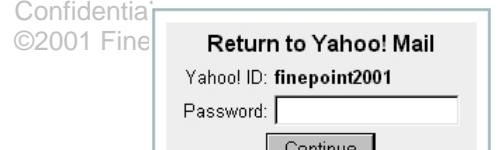

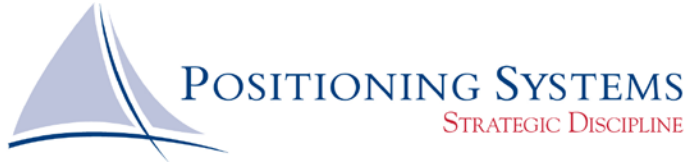

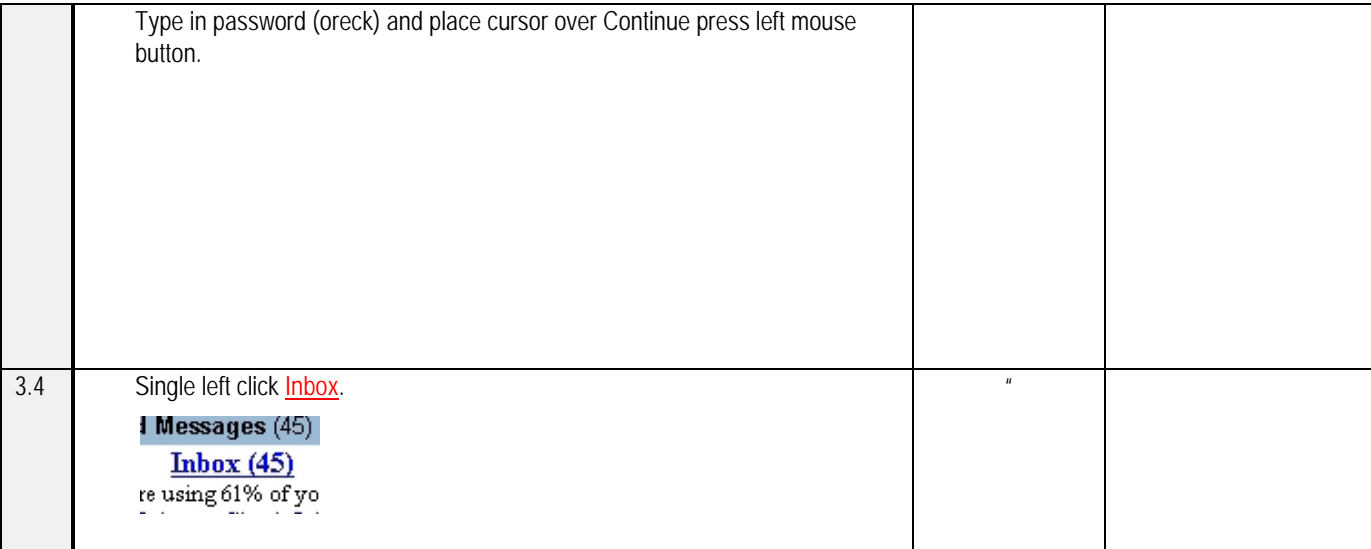

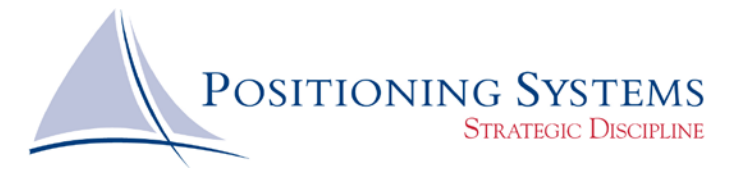

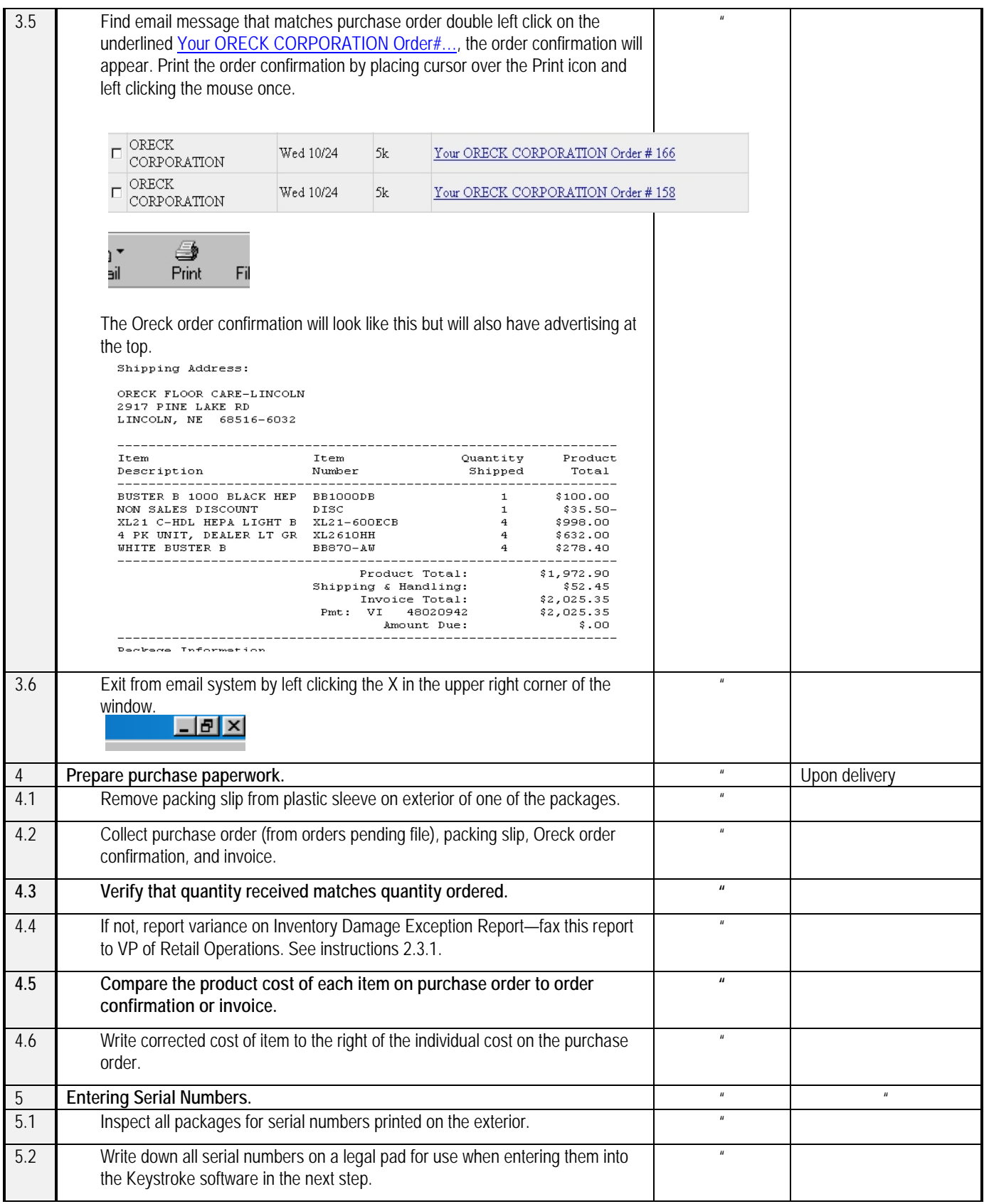

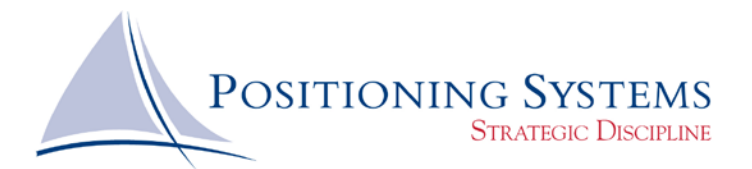

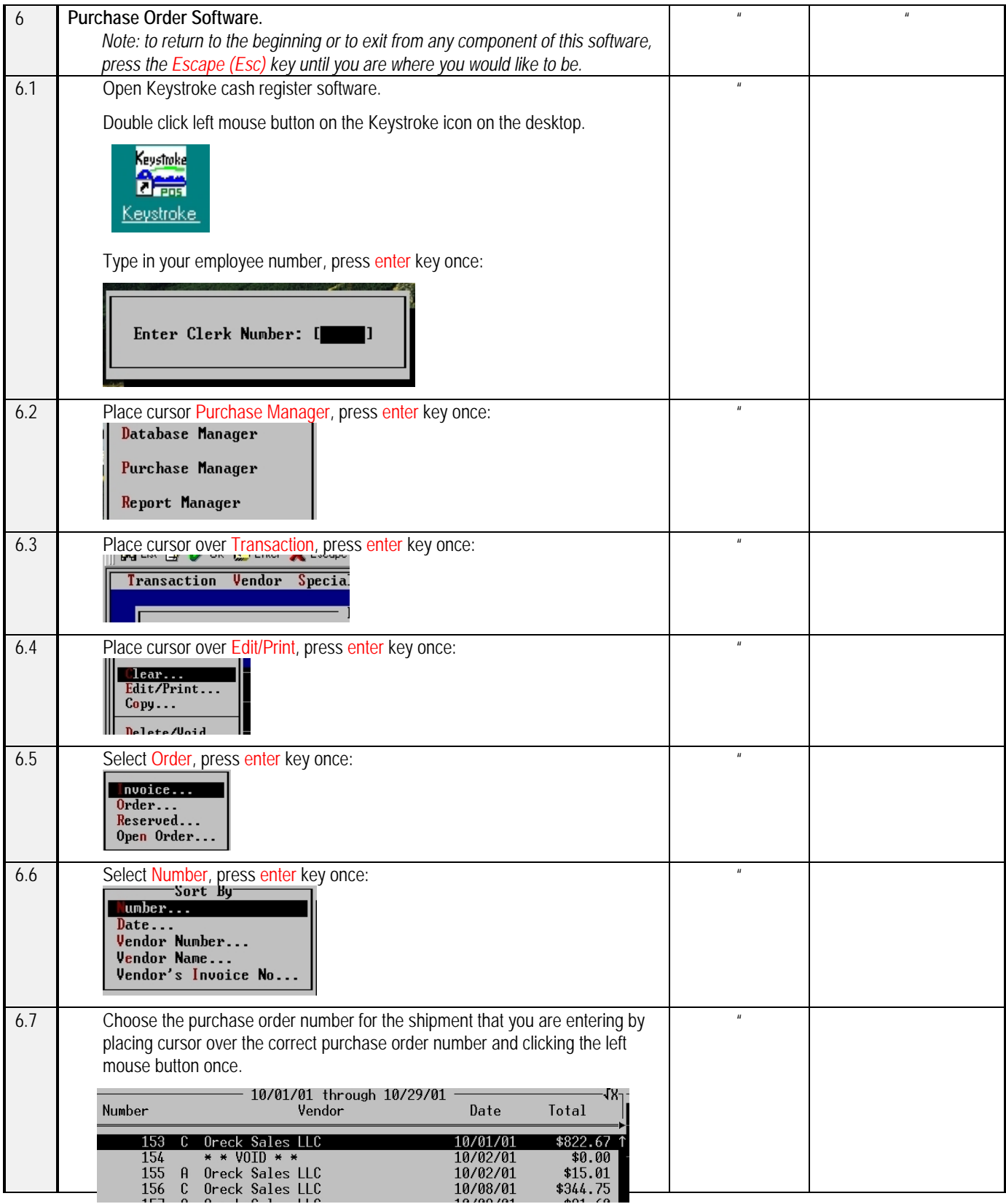

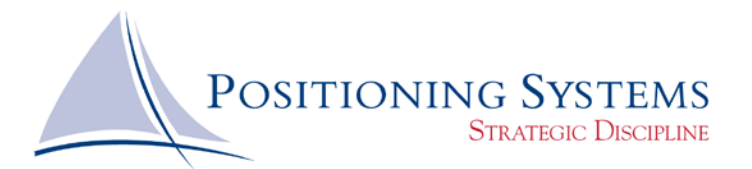

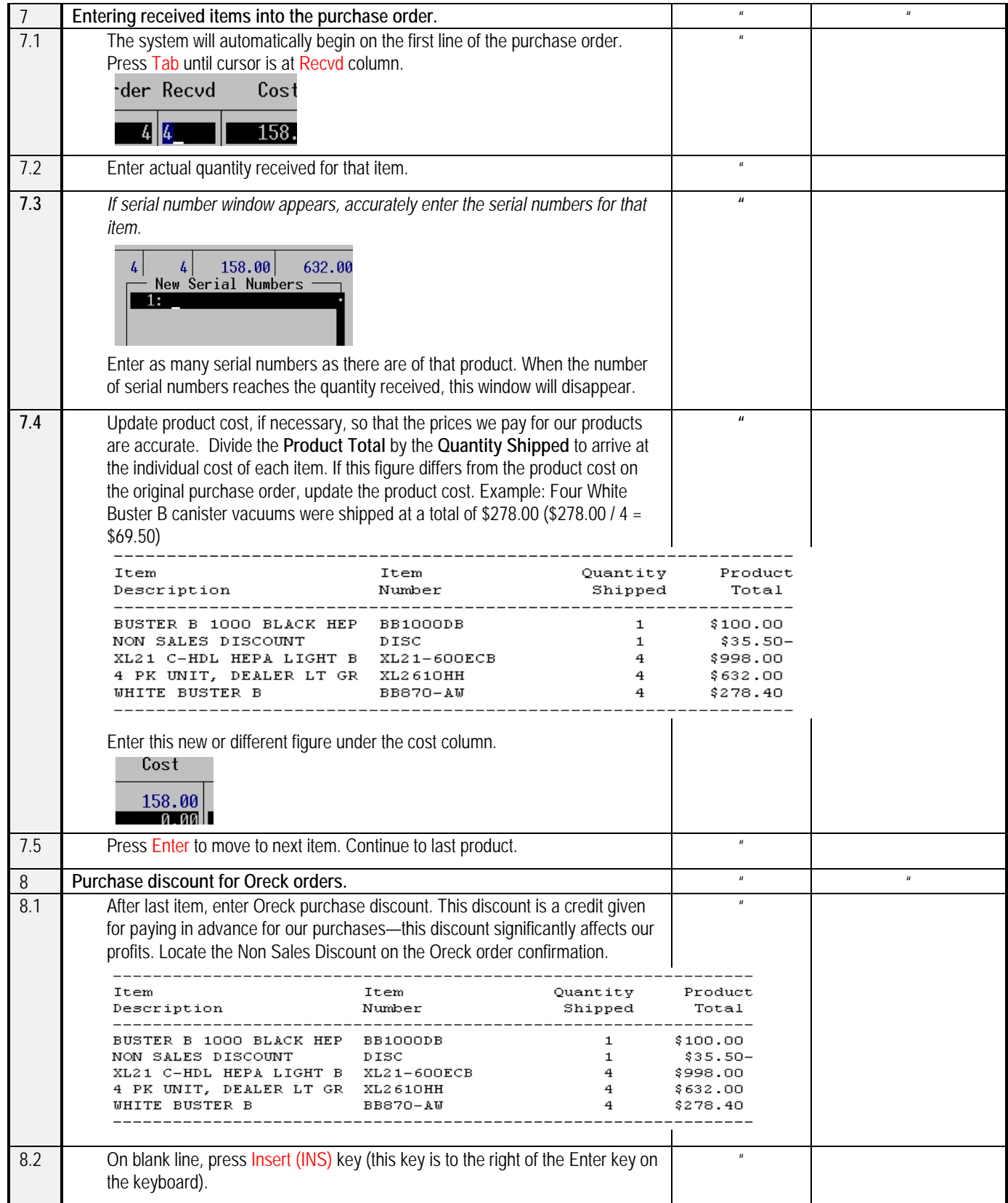

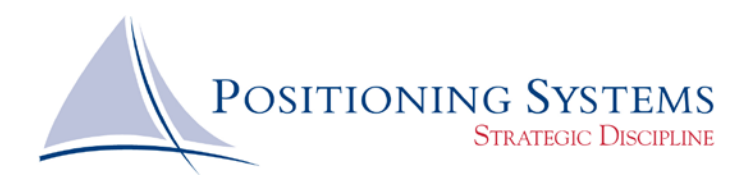

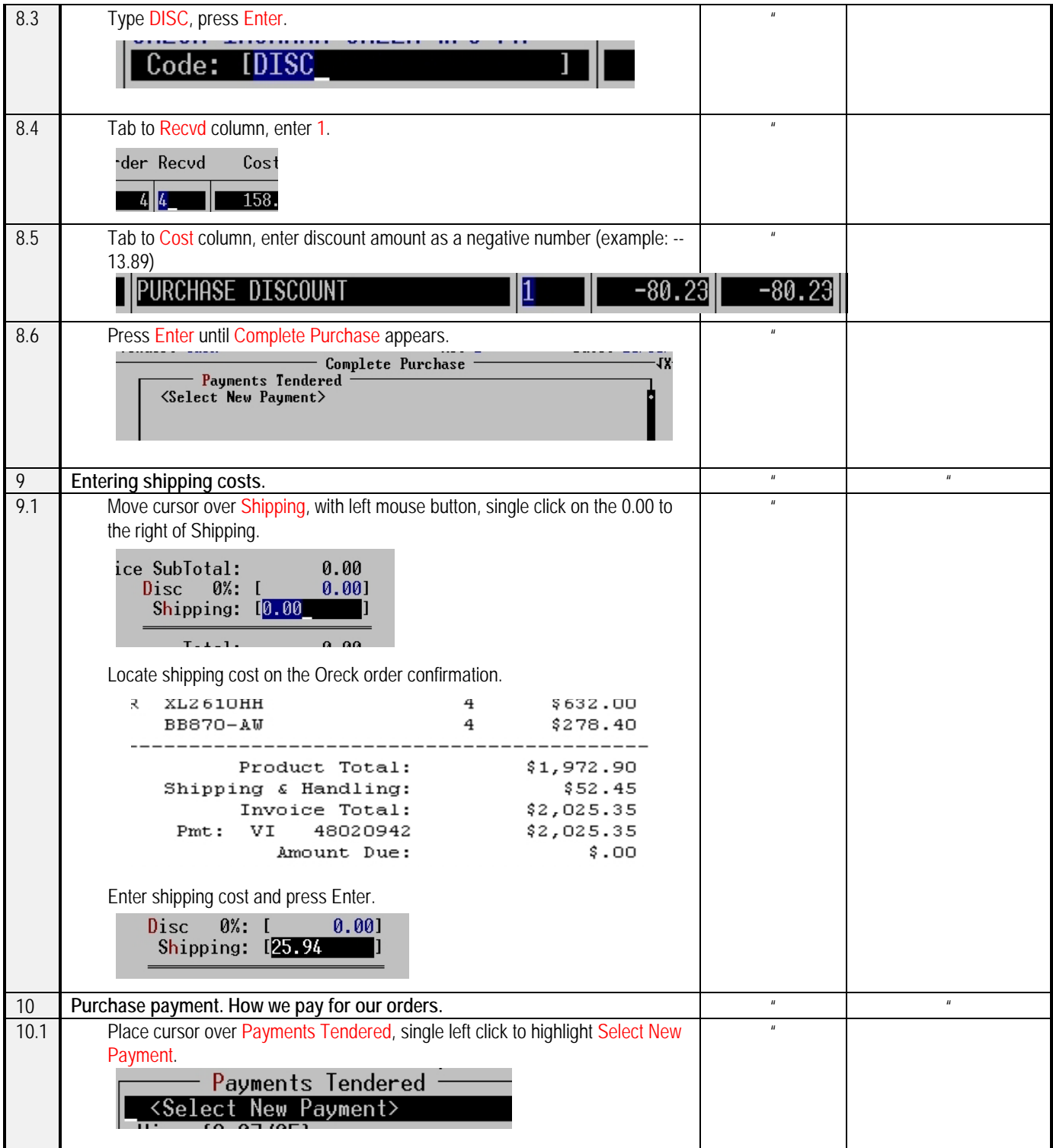

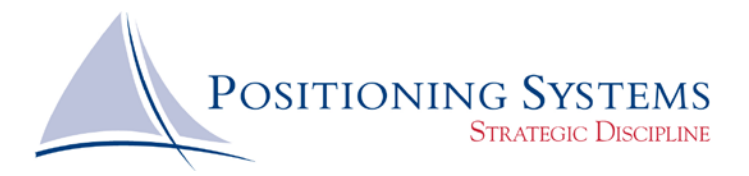

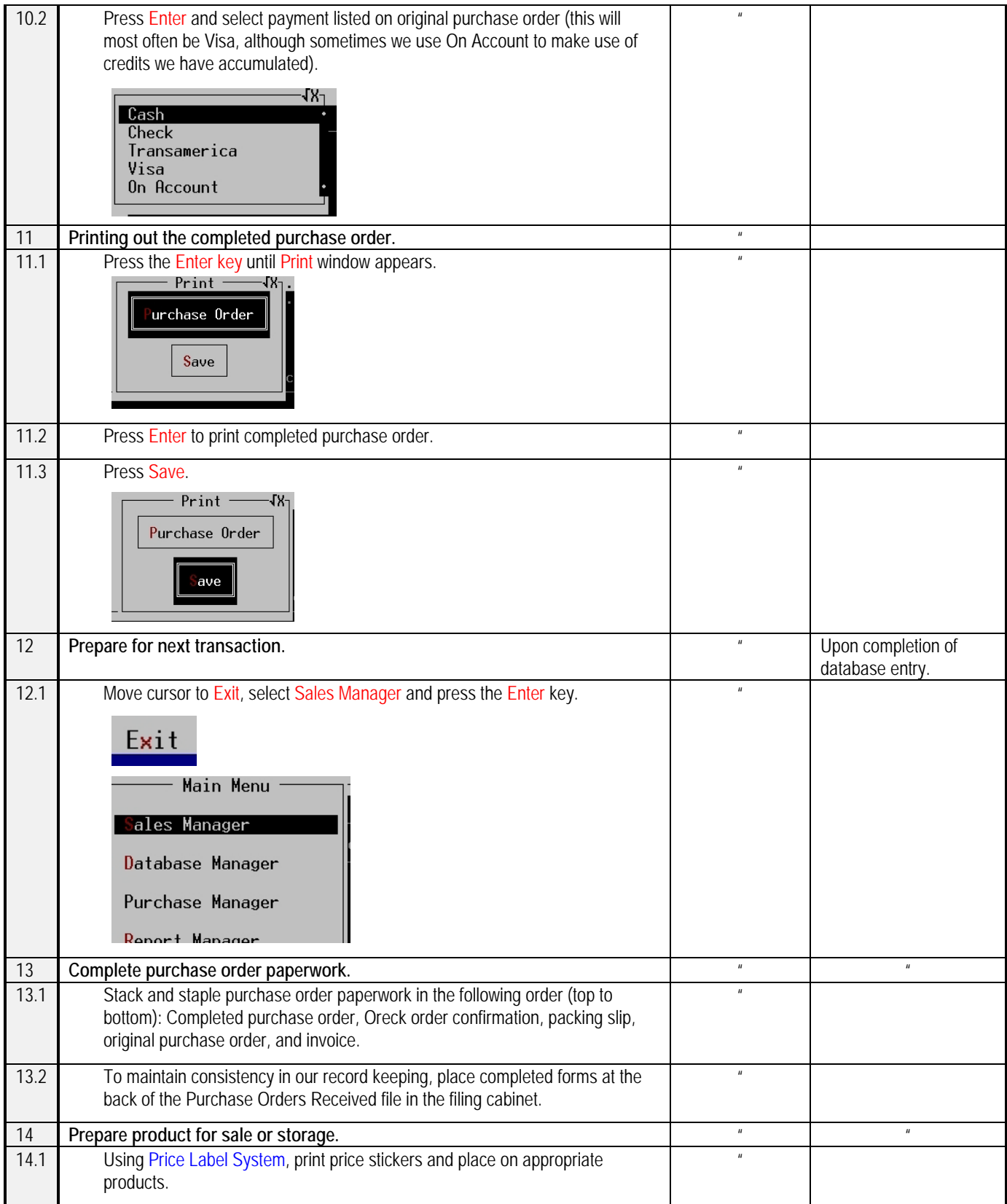

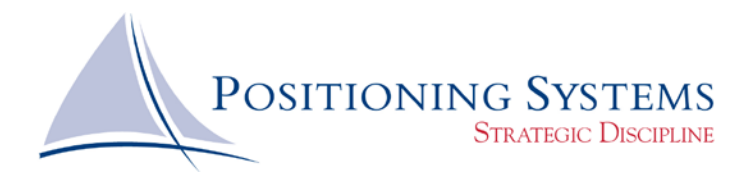

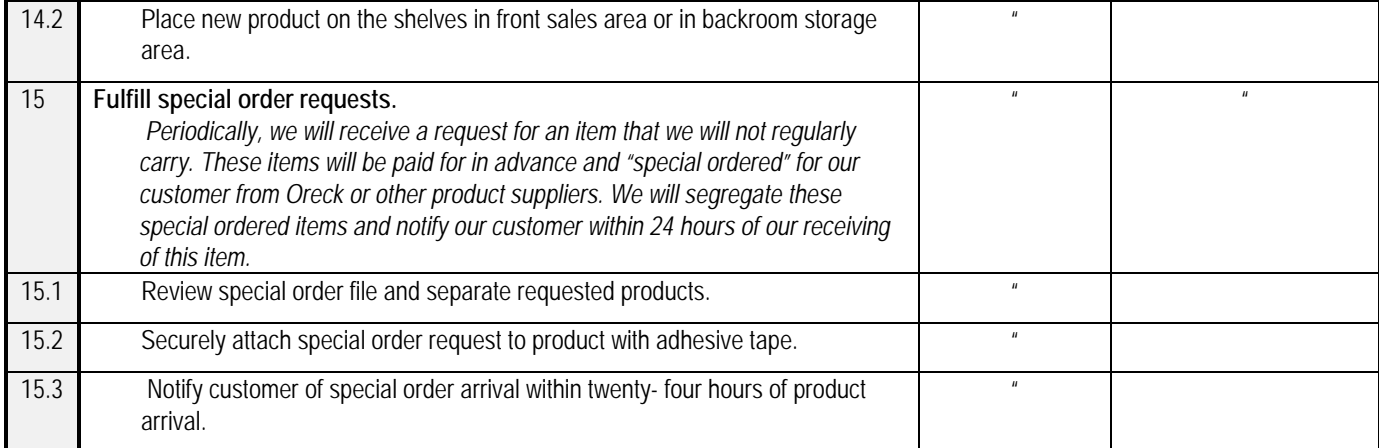

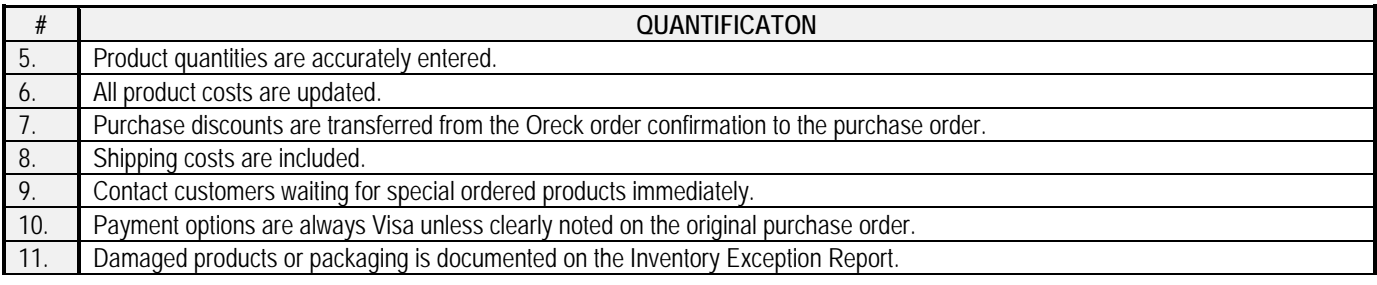

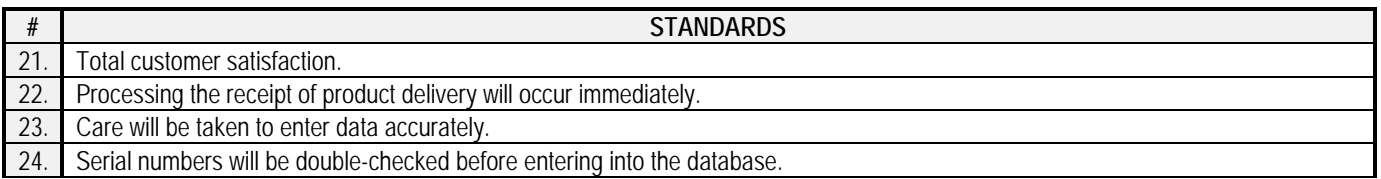

**Inventory Damage or Shortage Report:**

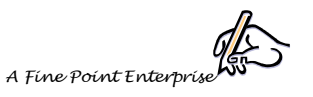

## **Inventory Damage or Shortage Report**

Date and Date and Date and Date and Date and Date and Date and Date and Date and Date and Date and Date and Date and Date and Date and Date and Date and Date and Date and Date and Date and Date and Date and Date and Date a

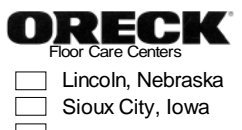

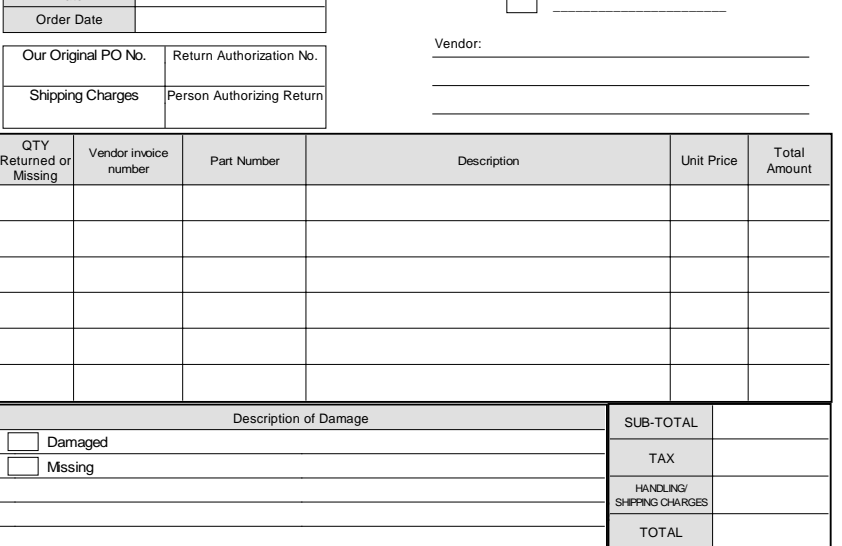

Confidential Page 21 8/8/2017<br>
Page 21 8/8/2017<br>
Page 21 8/8/2017<br>
Page 21 8/8/2017<br>
Page 21 8/8/2017<br>
Page 21 8/8/2017<br>
Page 21 8/8/2017<br>
Page 21 8/8/2017<br>
Page 21 8/8/2017<br>
Page 21 8/8/2017<br>
Page 21 8/8/2017<br>
Page 21 8/8 ©2001 Fine Point Enterprises, Inc.

This form is for internal company use. Please include vendor supplied return authorization form when returning

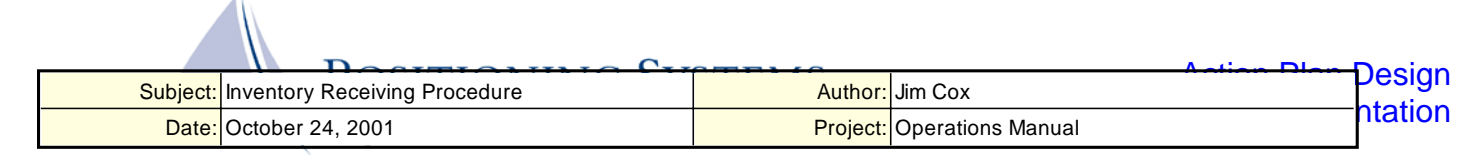

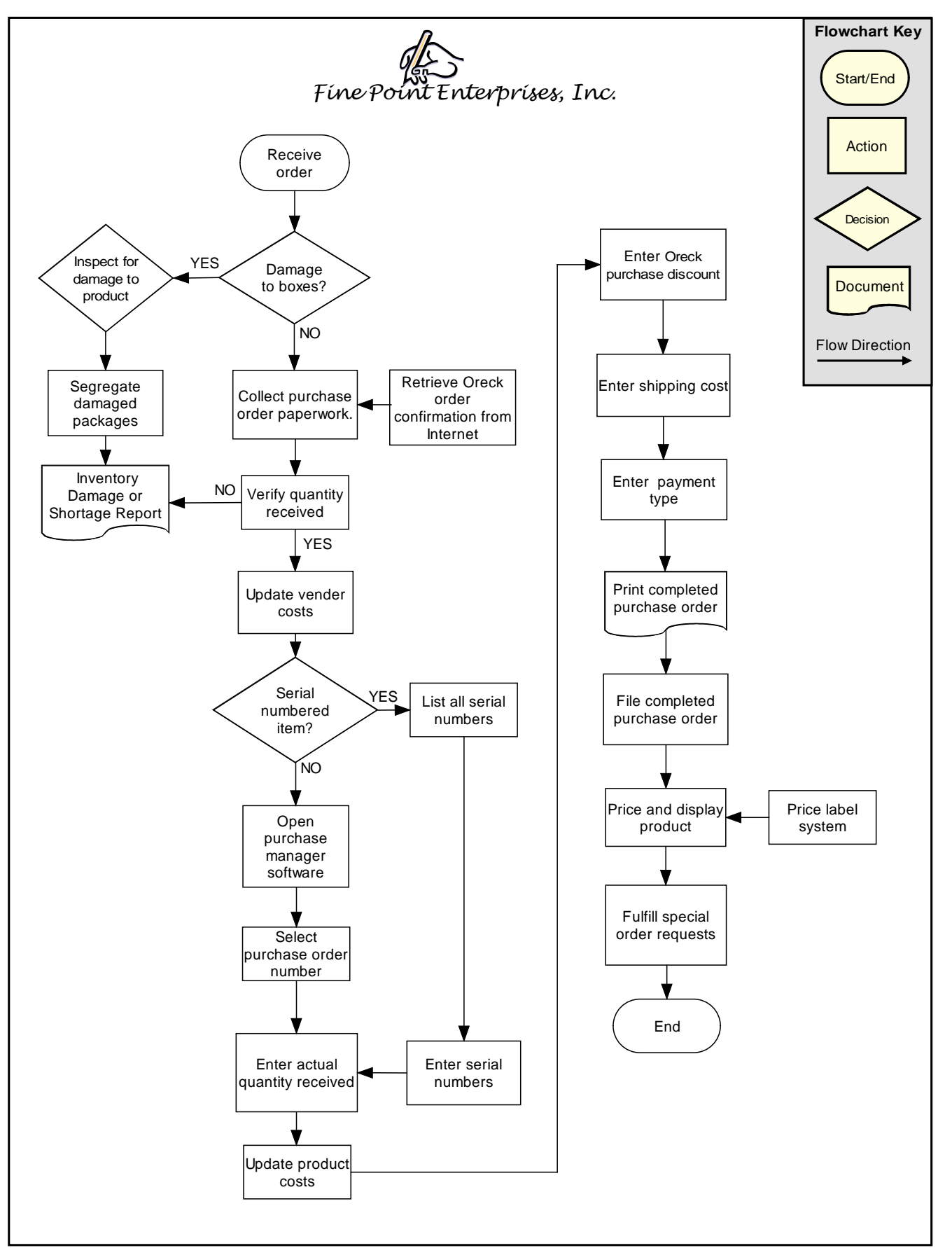

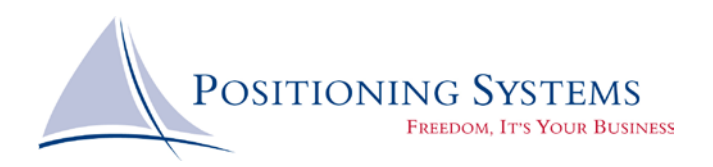

*Notes:*